# **The E-Ticket Sample**

#### **Adobe® LiveCycle Designer 7.0**

Copyright 2004 Adobe Corporation. All rights reserved.

## **About the sample**

The E-Ticket sample demonstrates and explains the behavior of a dynamic PDF form. The sample form contains numbered notes represented as black circles with white numbers—each is explained in more detail in the "About the output" section. For information about creating and using dynamic forms, see the Designer Help.

# **Getting started**

To get started, you need the following files:

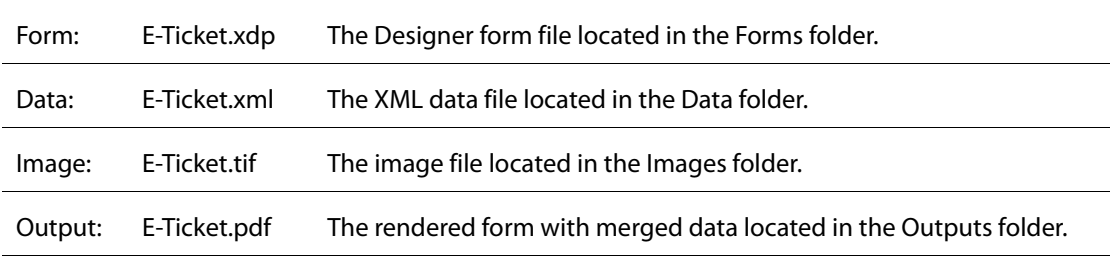

#### **Running the sample**

You can run the sample by following these steps.

- 1. Open the form, E-Ticket.xdp, in Designer.
- 2. To specify the preview options, select File > Form Properties. Click the Defaultstab and do the following:
	- In Preview Type, select Print Form.
	- In Data File, browse to the Data folder and select the sample data file, E-Ticket.xml.
	- Click OK.
- 3. To preview the form, click the PDF Preview tab.

#### **Results**

The output sample PDF file in the Outputs folder shows the rendered form merged with data. Use this file to compare to the results of the previewed form.

# **About the form**

#### **Requirements**

Print a customized Travel Package that contains an airline itinerary, Customs form, medical declaration, flight transfer slips, accommodation information, and boarding passes. The sections of the package are expected to print using different paper orientations.

### **About the output**

The following numbered notes correspond to the numbered circle icons in the sample form file.

- ➊ The Package's cover page should print once, and it should use a portrait paper orientation.
	- The coverPage subform is invoked by the presence of the data group coverPage.
	- The coverPage subform is placed on the portrait master page because it is the first page area defined in the Page Set.
	- The coverPage subform has a minimum occurrence value of 0 and a maximum occurrence value of 1.
	- The image file is linked to the form. The link is provided as the URL of a Static Image object.
	- In the "Items in this travel package" section, a JavaScript is used to set the fields' caption text to plural when appropriate.
		- **NOTE:** The data values that must print in several locations in the Travel Package are created as global fields; for example, the lastName, firstName, and initial fields.

 $\Theta$  The Airline Itinerary header information should print before the listing of the flight itineraries, and it should use a landscape paper orientation.

- The subform and subformSet occurrence and subformSet relationship type is the required combination to invoke the flightHeader subform.
- The itinerary subformSet is instantiated only if a flight subform is instantiated. This is possible by setting the subformSet minimum occurrence value to 0. Once the subformSet is instantiated, the flightHeader subform is invoked because it has a minimum occurrence value of 1. This is as a result of setting the subform set's type to Use All – Form Order.
- The flightHeader subform is associated with the landscape master page. The flightHeader subform will be placed On Page "landscape".
- The flightHeader subform is associated with the flight subform as its overflow leader. The flightHeader subform should print at the top of every page in the Airline itinerary section. The fields are set to global because the information is required to repeat.
- ➌ The flights are specific to the Travel Package and may vary between itineraries.
	- The flight subform is invoked by the presence of the data group flight. The flight subform has a minimum occurrence value of 0 and an unlimited maximum occurrence value. This means that it will be instantiated only if there is data for it and will repeat as many times as necessary to print the available data.
	- The flight subform will be placed Following Previous subform.

➍ A single Customs Declaration is required for each family. The declaration should print using a portrait paper orientation.

- The customs subform is invoked by the presence of the data group customs.
- The customs subform has a minimum occurrence value of 0 and maximum occurrence value of 1.
- The customs subform is associated with the portrait master page. The customs subform will be placed Top of Page "portrait", thus forcing a new page.

➎ A single Medical Declaration should print per page, and it should use a portrait paper orientation.

- The medical subform is invoked by the presence of the data group medical.
- The medical subform has a minimum occurrence value 0 and an unlimited maximum occurrence value.
- The medical subform is associated to the portrait master page, and it will be placed Top of Page "portrait", thus forcing a new page.
- A JavaScript will concatenate the passenger's home address information. The homeAddress field's Allow Multiple Lines property is enabled to properly display the block of information.

➏ The Accommodation header information should print before the listing of the hotels, and it should use a landscape paper orientation.

- The subform and subformSet occurrence and subformSet relationship type is the required combination to invoke the hotelHeader subform.
- The accommodation subformSet is instantiated only if a hotel subform is instantiated. This is possible by setting the subformSet minimum occurrence value to 0. Once the subformSet is instantiated, the hotelHeader subform is invoked because it has a minimum occurrence value of 1. This is the result of setting the subform set's type to Use All – Form Order.
- The hotelHeader subform is associated with the landscape master page. The hotelHeader subform will be placed On Page "landscape".
- The hotelHeader subform is associated with the hotel subform as its overflow leader. The hotelHeader subform should print at the top of every page in the Hotel accommodation section. The fields are set to global because the information is required to repeat.
- A JavaScript is used to concatenate the lastName and firstName data values.
- The guest address values should be displayed as a block. A JavaScript is used to concatenate the data values.

**◯** The hotel listing is specific to the Travel Package and may vary between itineraries.

- The hotel subform is invoked by the presence of the data group hotel. The hotel subform has a minimum occurrence value of 0 and an unlimited maximum occurrence value. This means that it will be instantiated only if there is data for it, and it will repeat as many times as necessary to print the available data.
- The hotel subform will be placed Following Previous subform.
- The room type values should be displayed as a block. A JavaScript is used to concatenate the data values. Since the roomName field's value is calculated, the binding match is set to None.

➑ A single Boarding pass should print per page, and it should use a landscape paper orientation.

- The boarding subform is invoked by the presence of the data group boarding.
- The boarding subform has a minimum occurrence value of 0 and an unlimited maximum occurrence value. This means that it will be instantiated only if there is data for it, and it will repeat as many times as necessary to print the available data.
- The boarding subform is associated with the landscape master page. The boarding subform will be placed on Top of Page "landscape", thus forcing a new page.

#### Licenses and Copyrights

For a complete list of the copyright notices for this product, see the copyright and trademarks page in the documentation.